## **IMPORTANT Please Save and Post! Boulder Campus Grade Processing Calendar Spring 2009**

## **This calendar is also on the Registrar's web page. See URL below.**

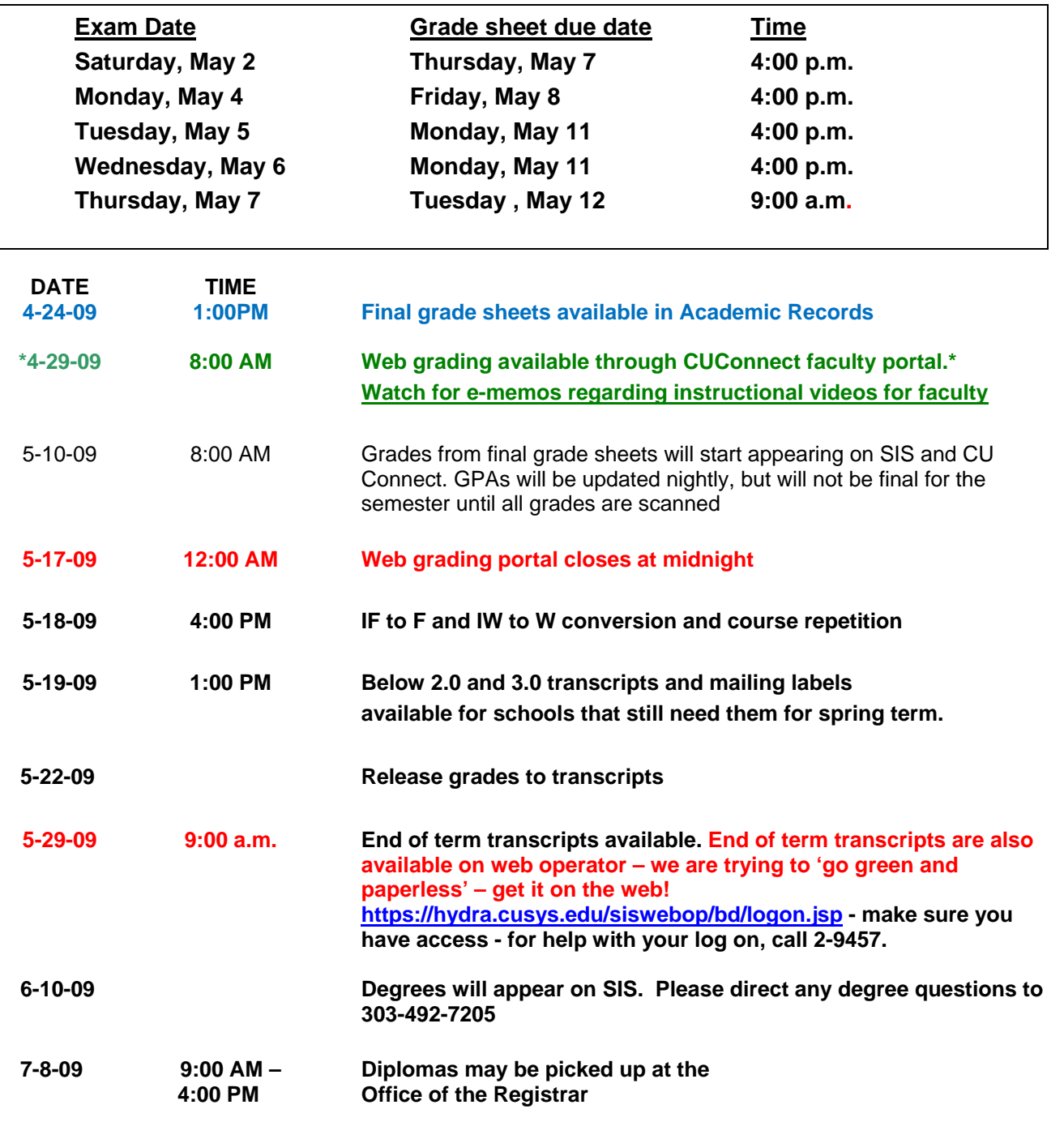

**For questions regarding Final Grade Lists contact Carol Reese at 303-492-8494.** 

**\* Further instruction on using the portal to grade via the web is found at registrar.colorado.edu. Click on "Faculty and Staff" link on the left. This will take you to the UpgrAde logo. However, after April 1, UpgrAde will be the first choice on the registrar's web page.**